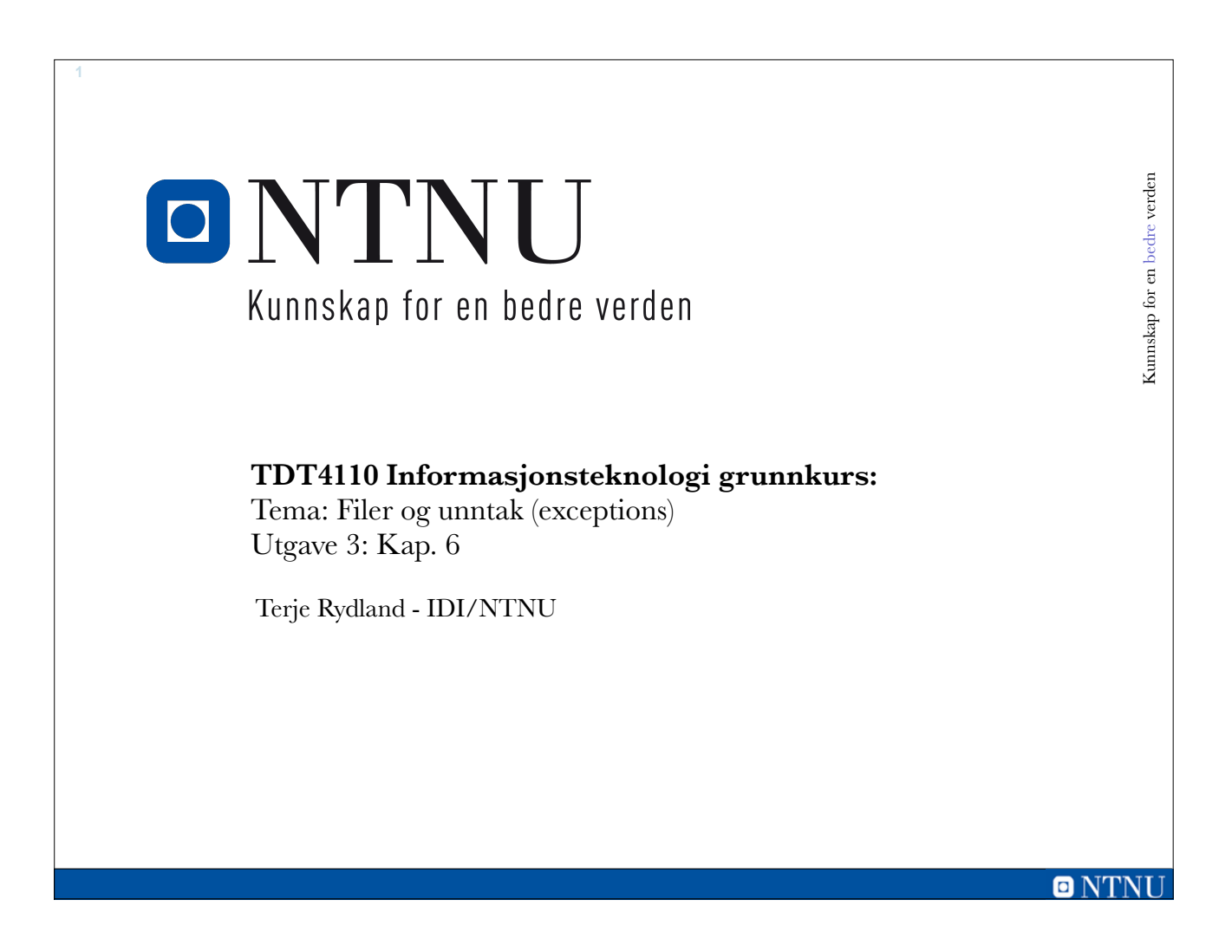

# **Læringsmål og pensum**

## • Mål

- –Lære bruk av inn- og ut-operasjoner i Python
- –Lære å kunne bruke lesing og skriving til fil
- –Lære å bruke unntak (Exceptions)

### • Pensum

–Starting out with Python,Chapter 6 "Files and Exceptions"

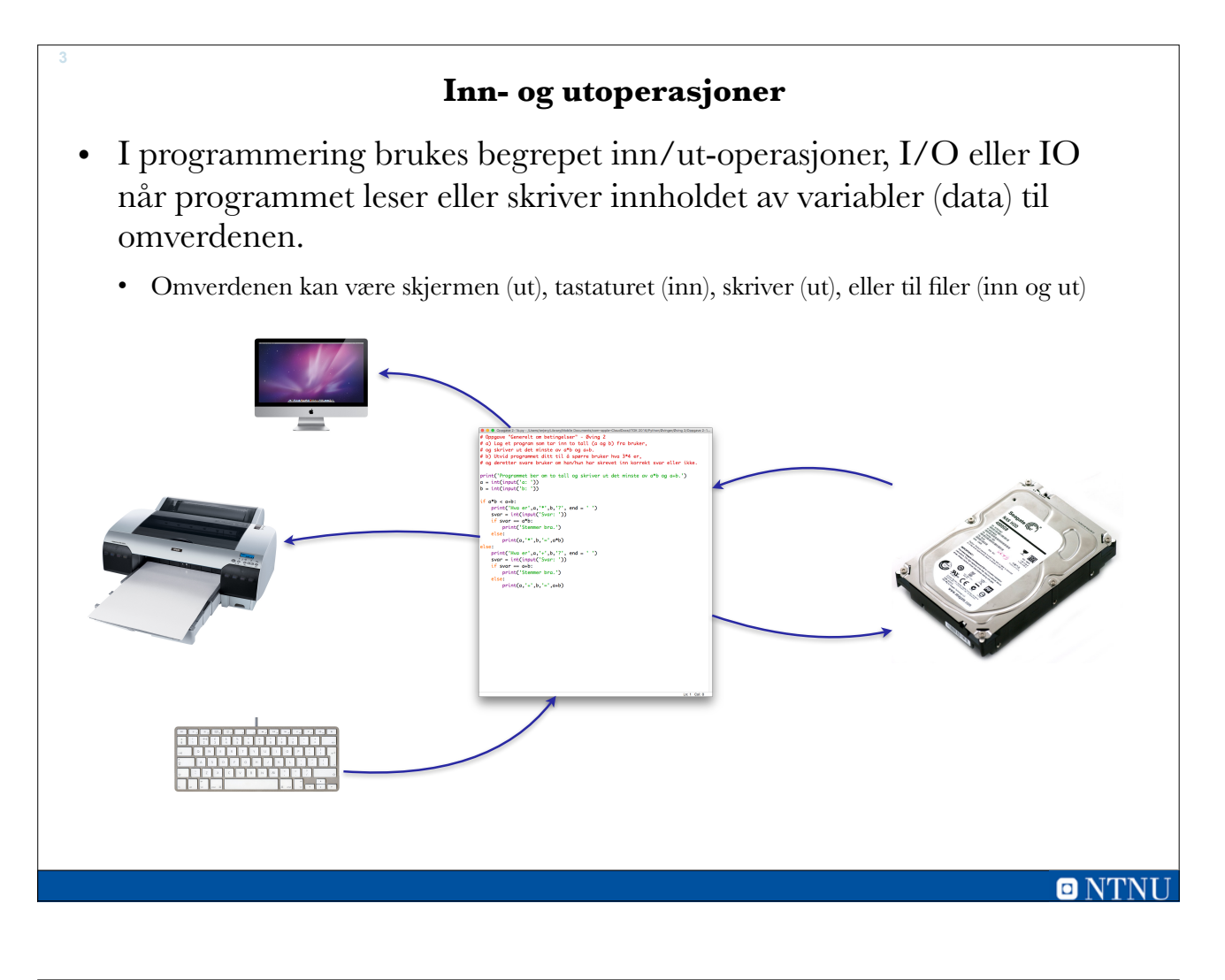

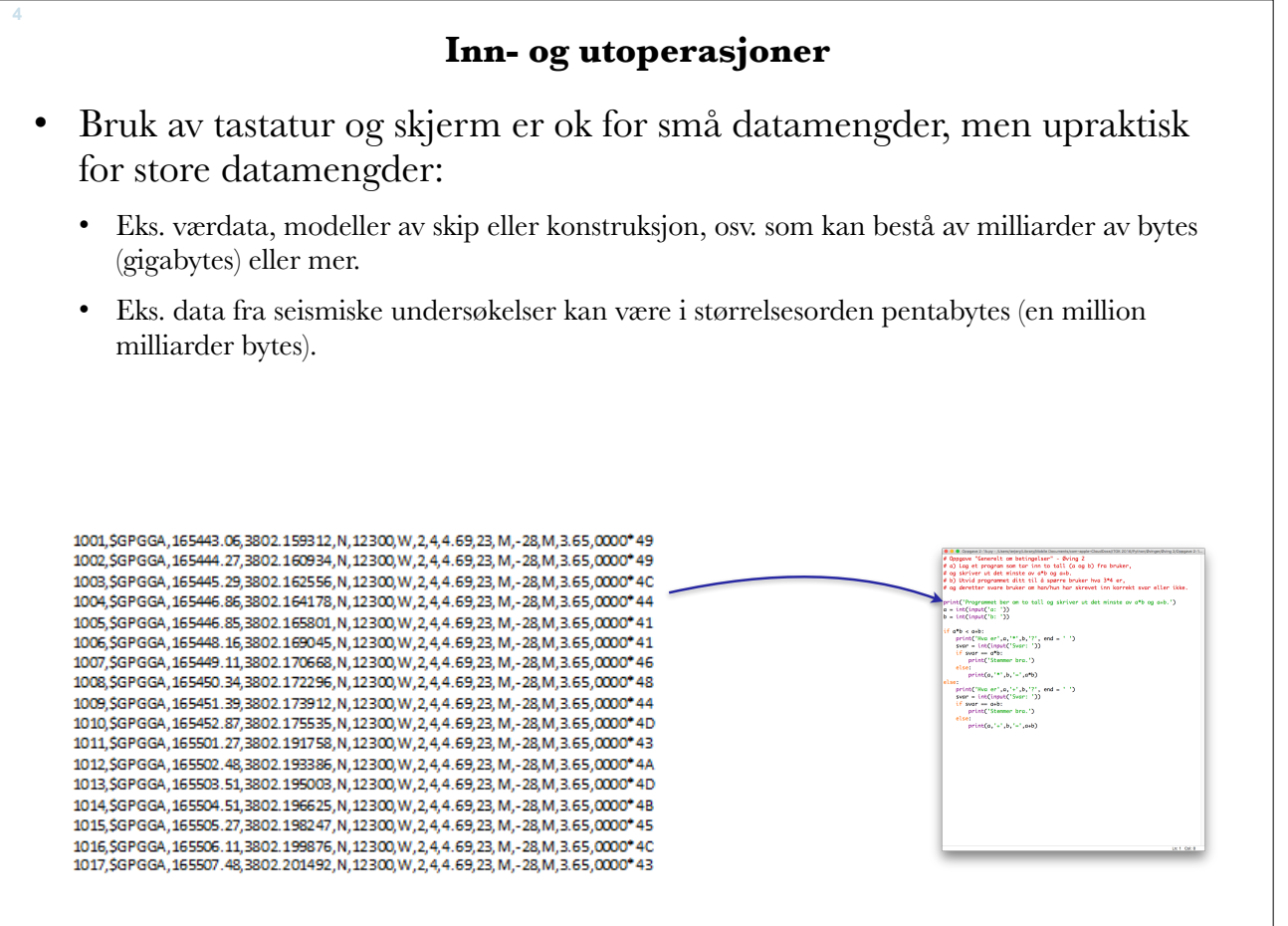

 $\blacksquare$   $N^r$ 

# **Inn- og utoperasjoner (2)**

- Ved kun bruk av I/O-operasjoner mot tastatur og skjerm, vil all data forsvinne etter at vi har avsluttet Python.
- Å lagre filer som inneholder data til sekundærminne (for eksempel harddisk)
	- –gjør det mulig å huske data mellom hver gang man kjører/avslutter programmer.
	- –Vi har allerede lagret programmer i Python-filer som vi kan gjenbruke gang etter gang.
- Tema:

–gjøre det samme med dataene som brukes i programmer (innholdet i variabler).

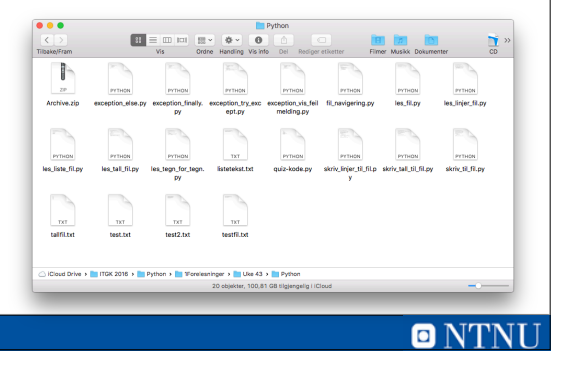

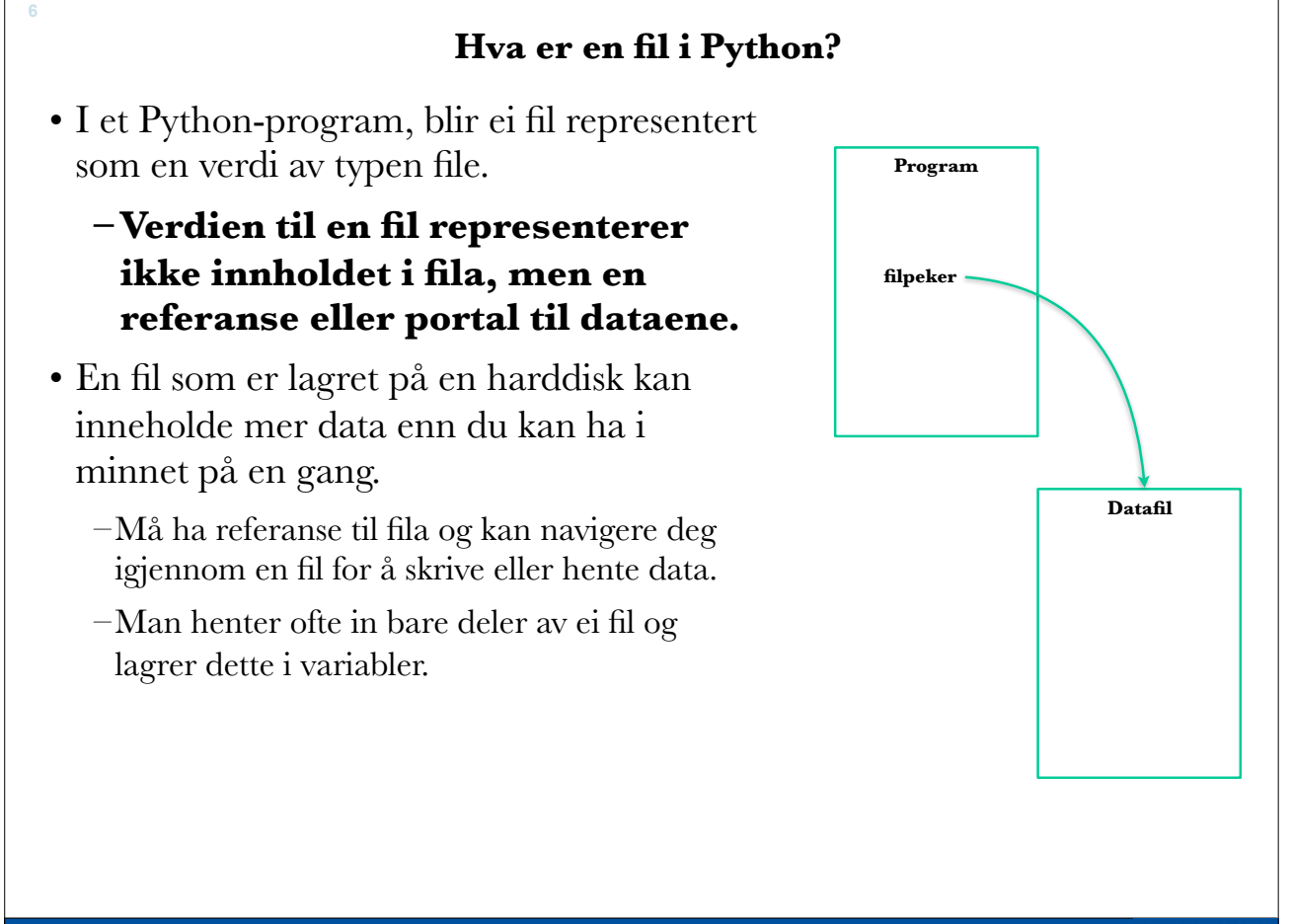

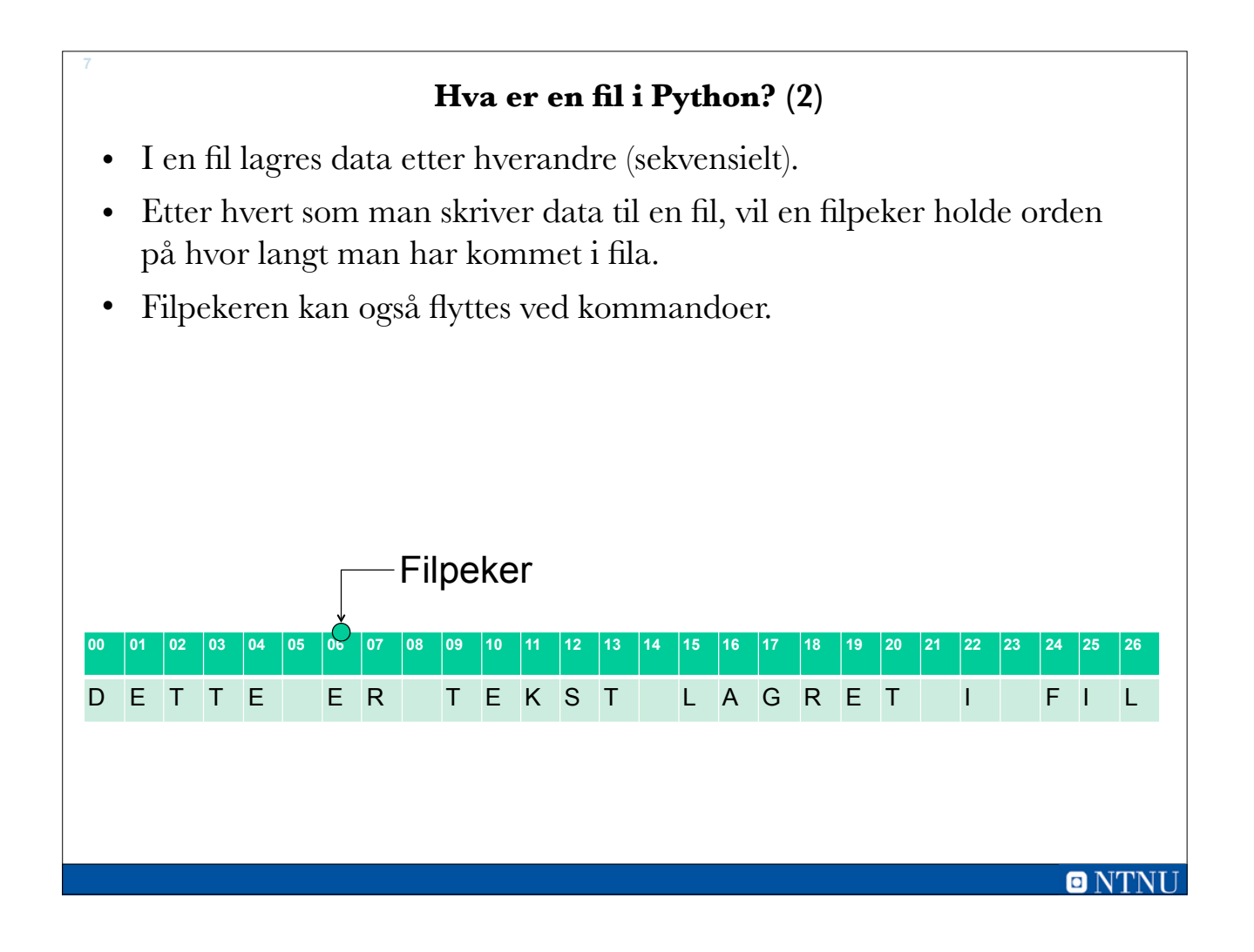

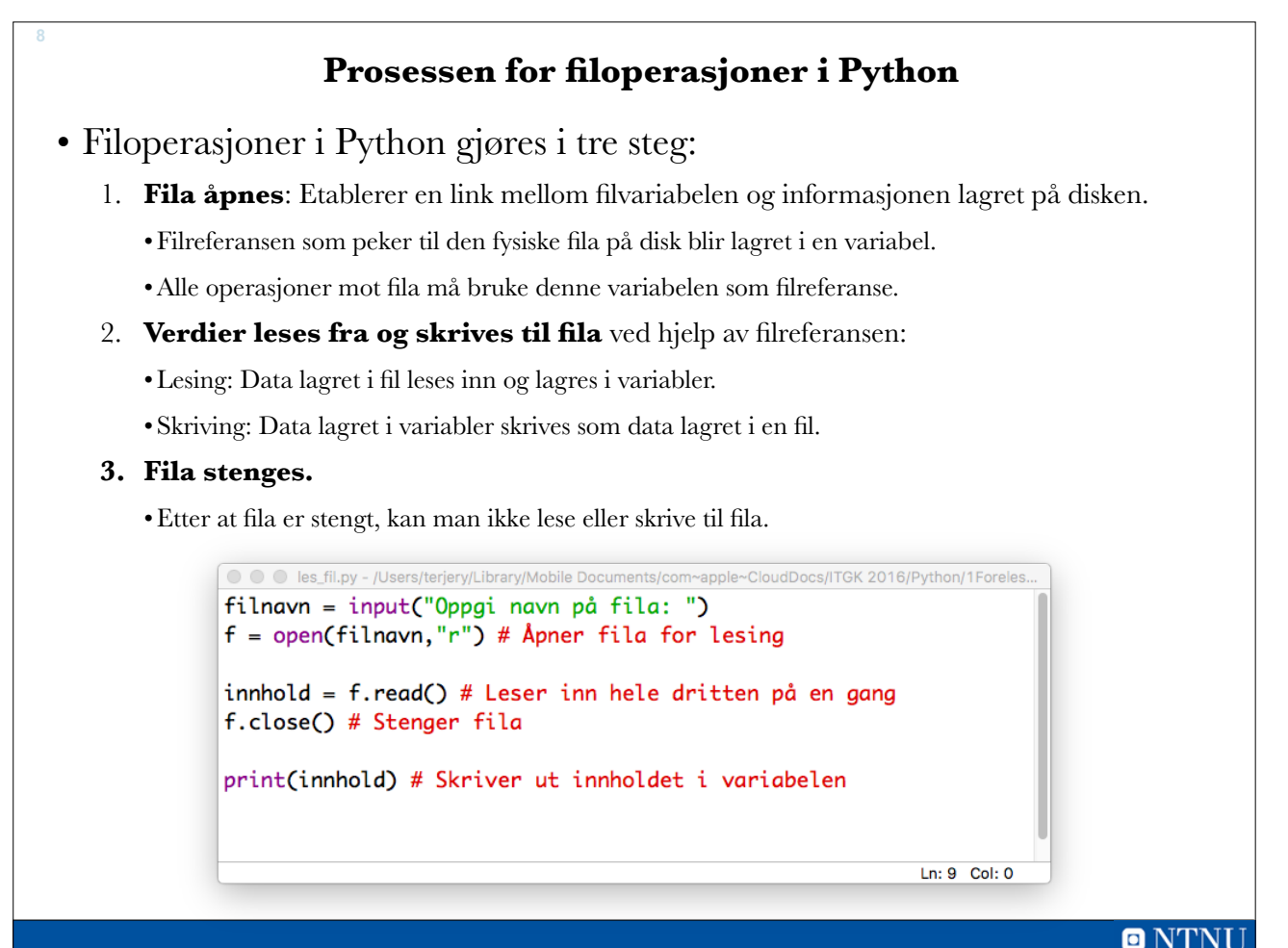

# **Filhåndtering i Python**

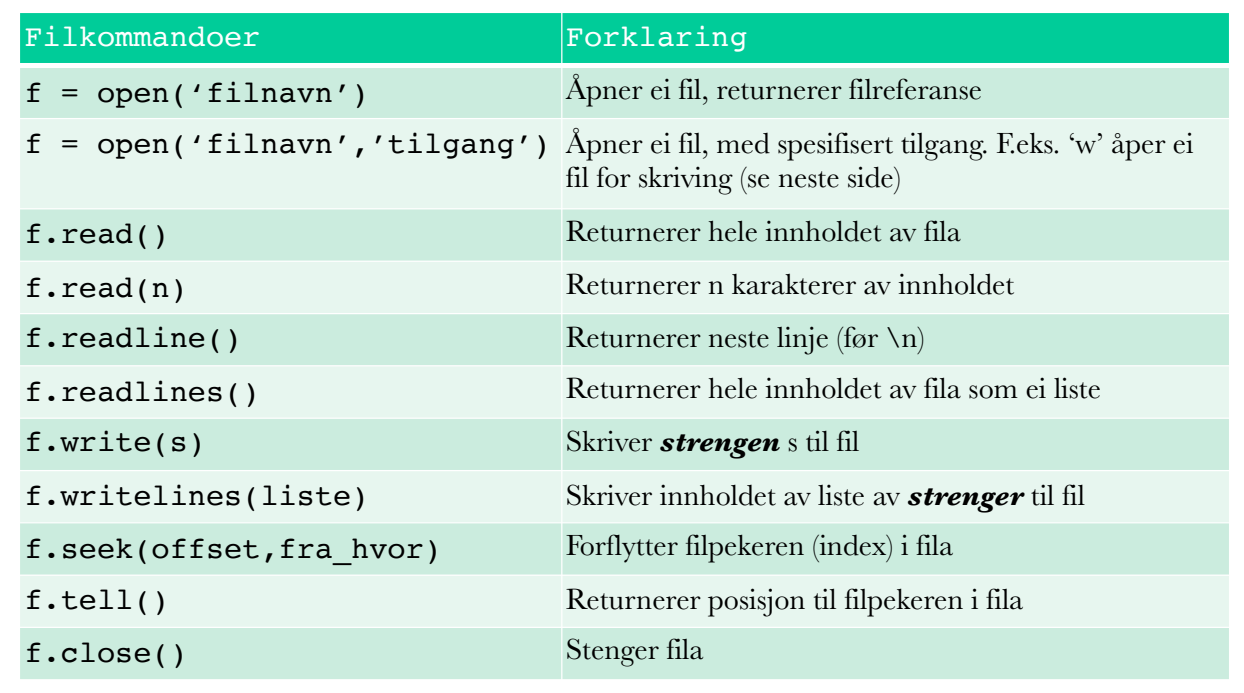

**f** representerer variabelen som tar vare på filpekeren

o N′

# **Åpning av filer**

• For å lagre data til fil eller hente data fra fil, må man først åpne fila ved hjelp av open:

variabel = open('filnavn' , 'tilgangstype')

• Forklaring:

–variabel: Får en referanse som peker til fila med angitt filnavn

–filnavn: Angir et stinavn og filnavn til fila som skal åpnes

–tilgangstype: Angir en kode for typen filoverførings som skal gjøres

• Eks:

**10**

 $f = open('datafil.txt', 'r') # Fil for losing$  $f = open('datafil.txt', 'w') # Fil for skriving$ 

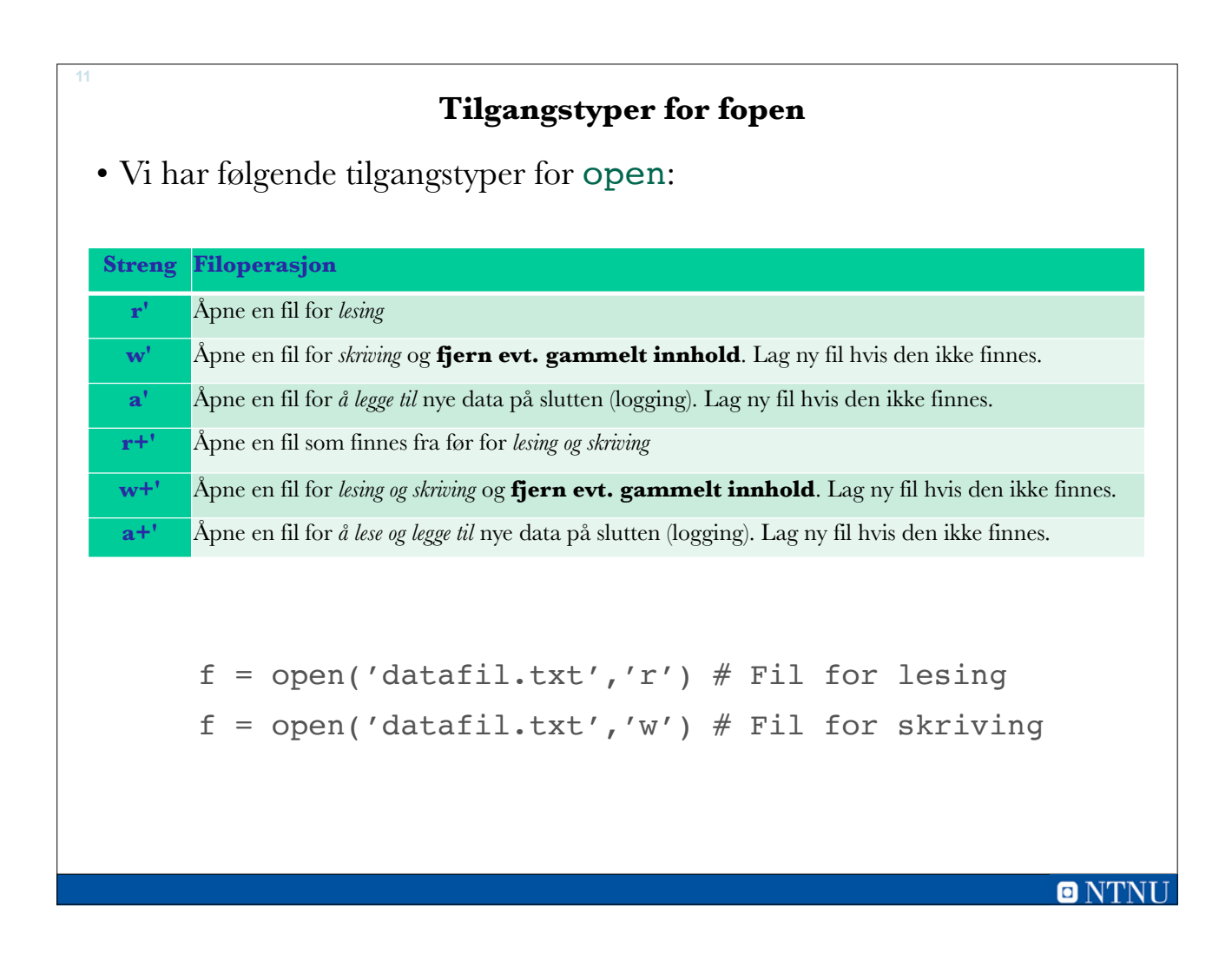

# **Stenging av filer**

• Når et program åpner en fil for lesing, vil operativsystemet vite at et program leser fila.

**12**

- Når et program åpner en fil for skriving (endring), låser operativsystemet fila slik at ingen andre får lov til å endre på fila samtidig.
- Etter programmet er ferdig med å lese fra og skrive til fila, må fila lukkes for å si ifra at nå er den fritt vilt:

```
filvariabel.close() # Stenger fila
```
**open() er en funksjon** (skal tilordne en filreferanse til en ny filvariabel) **close() er en metode** (anvendes på eksisterende filvariabel)

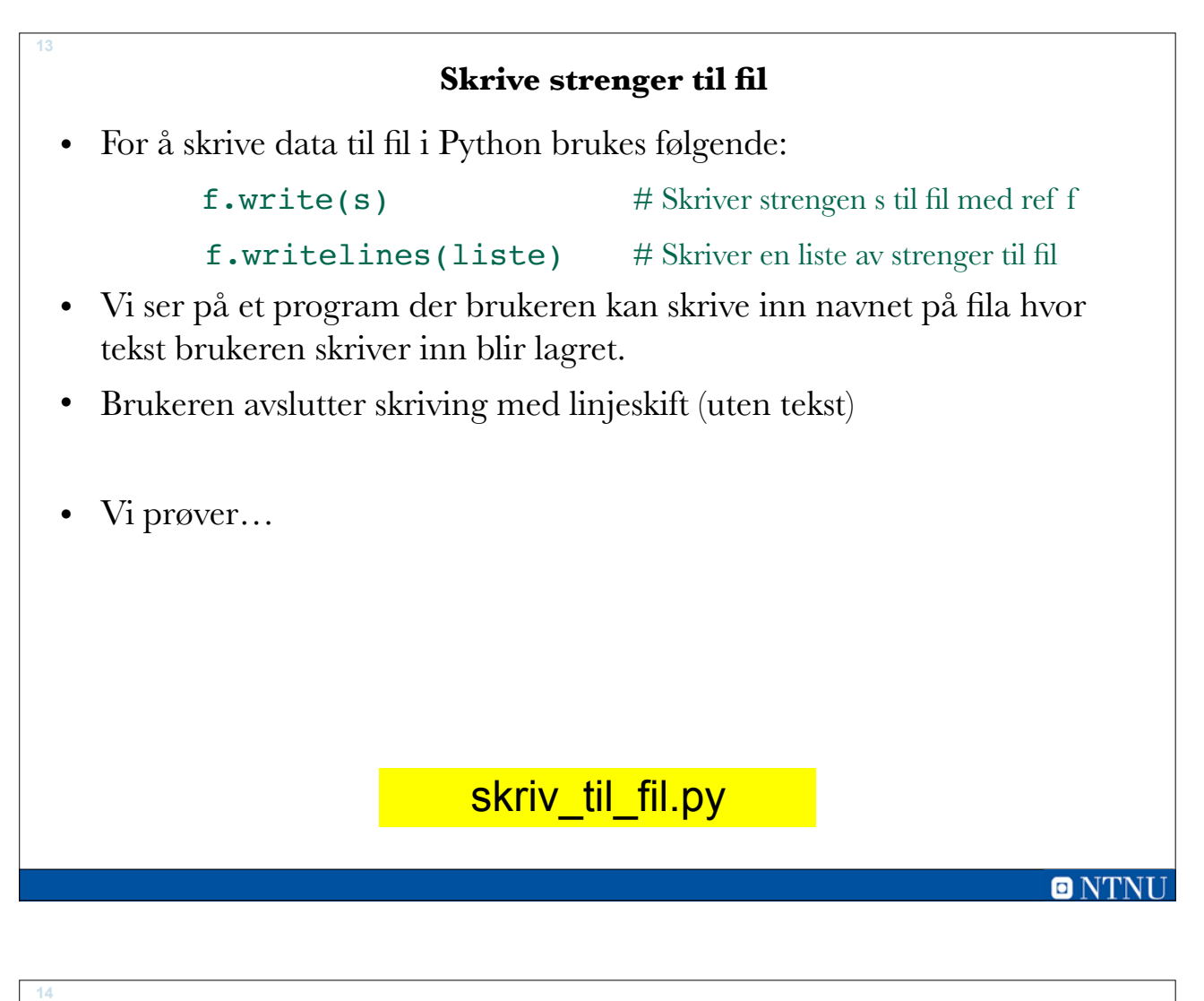

```
skriv_til_fil.py
● ● *skriv_til_fil.py - /Users/terjery/Library/Mobile Documents/com~apple~CloudDocs/ITGK 2016/P...
filnavn = input('Oppgi navn på fila: ')
f = open(filnavn, 'w') # \text{Åpner fil} for skrivingprint('Skriv inn tekst som lagres til', filnavn)
print('Avslutt med å trykke enter (uten tekst)')
tekst ='noe' # For å komme inn i while-lokka første gang
enter = '\n' # For linjeskift (newline)
while tekst!='':
    tekst = input(' > ')if(tekst!=''):
        f.write(tekst+enter)
f.close()
print('Teksten har nå blitt lagret i', filnavn)
                                                      Ln: 17 Col: 46
```
# **Skrive liste av strenger til fil**

• En liste av strenger kan skrives til fil ved hjelp av:

filvariabel.writelines(liste)

• Vi lager en variant av skriv\_til\_fil.py der vi bruker liste. Må da:

–Opprette en tom liste

–append tekst-strengen brukeren skriver inn til lista

–Skrive lista til fil

• Vi prøver…

**15**

# skriv\_linjer\_til\_fil.py

 $\blacksquare$  NTN

**O** NTNI

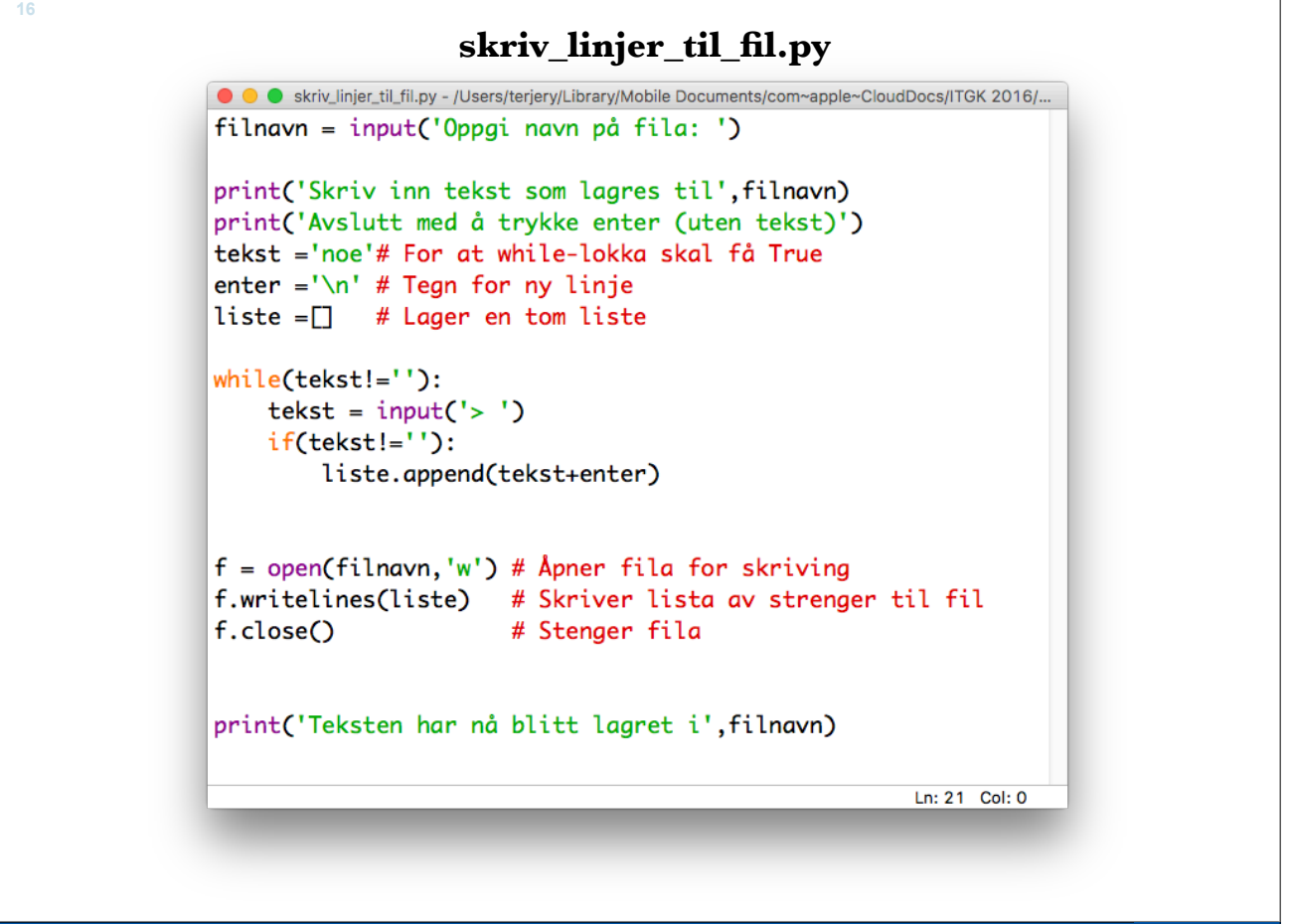

# **Skrive annen data til fil** • Merk at det er **kun strenger som skrives til fil**. • For å skrive annen data en strenger, så må man konvertere dette til streng: –Kan bruke str(variabel) • Vi ser på et eksempel for å lagre masse tall en bruker skriver inn til en fil med filnavn spesifisert av brukeren. • Vi ser på et eksempel… **17** skriv\_tall\_til\_fil.py

 $\blacksquare$  NTN

 $\blacksquare$  N

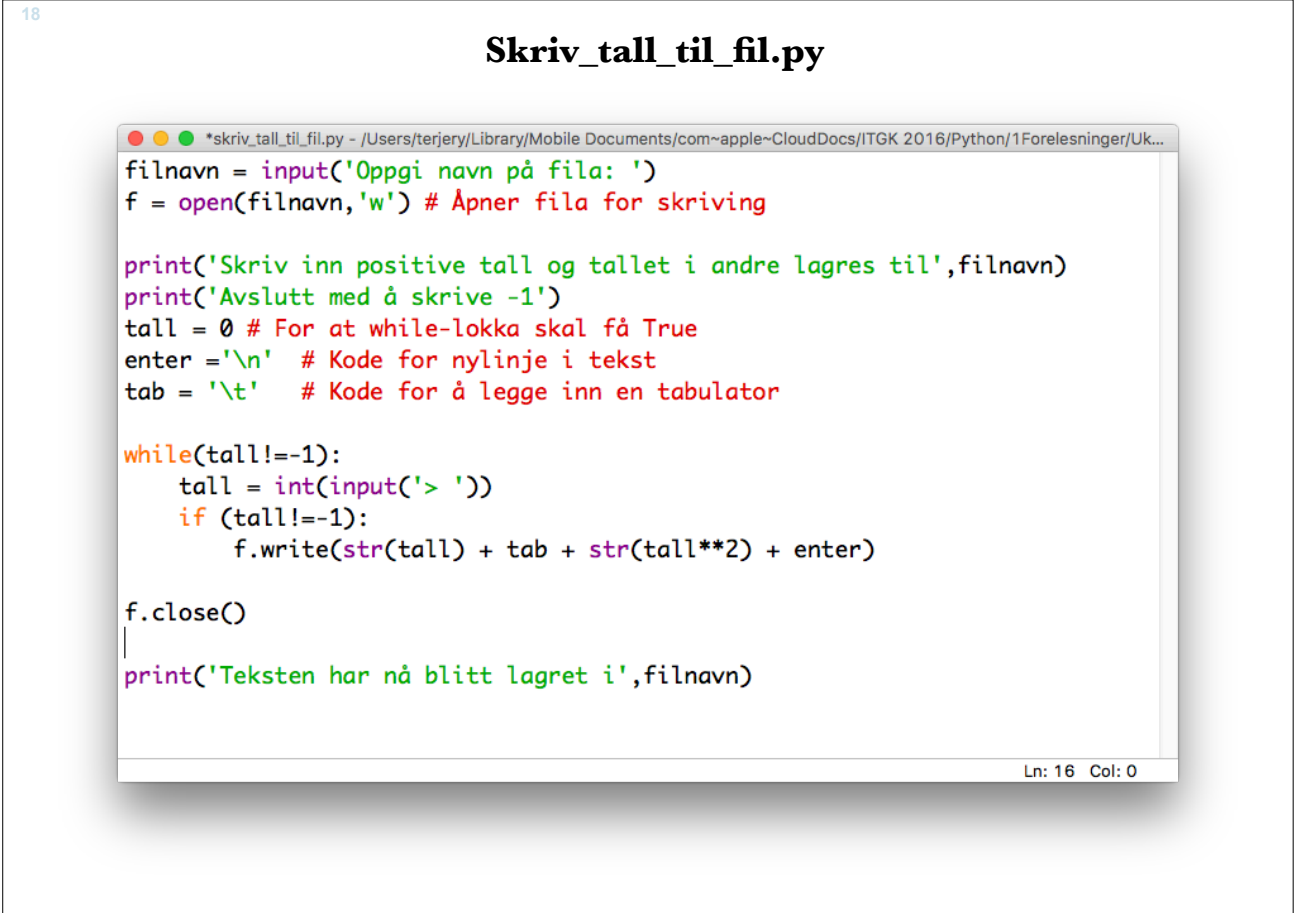

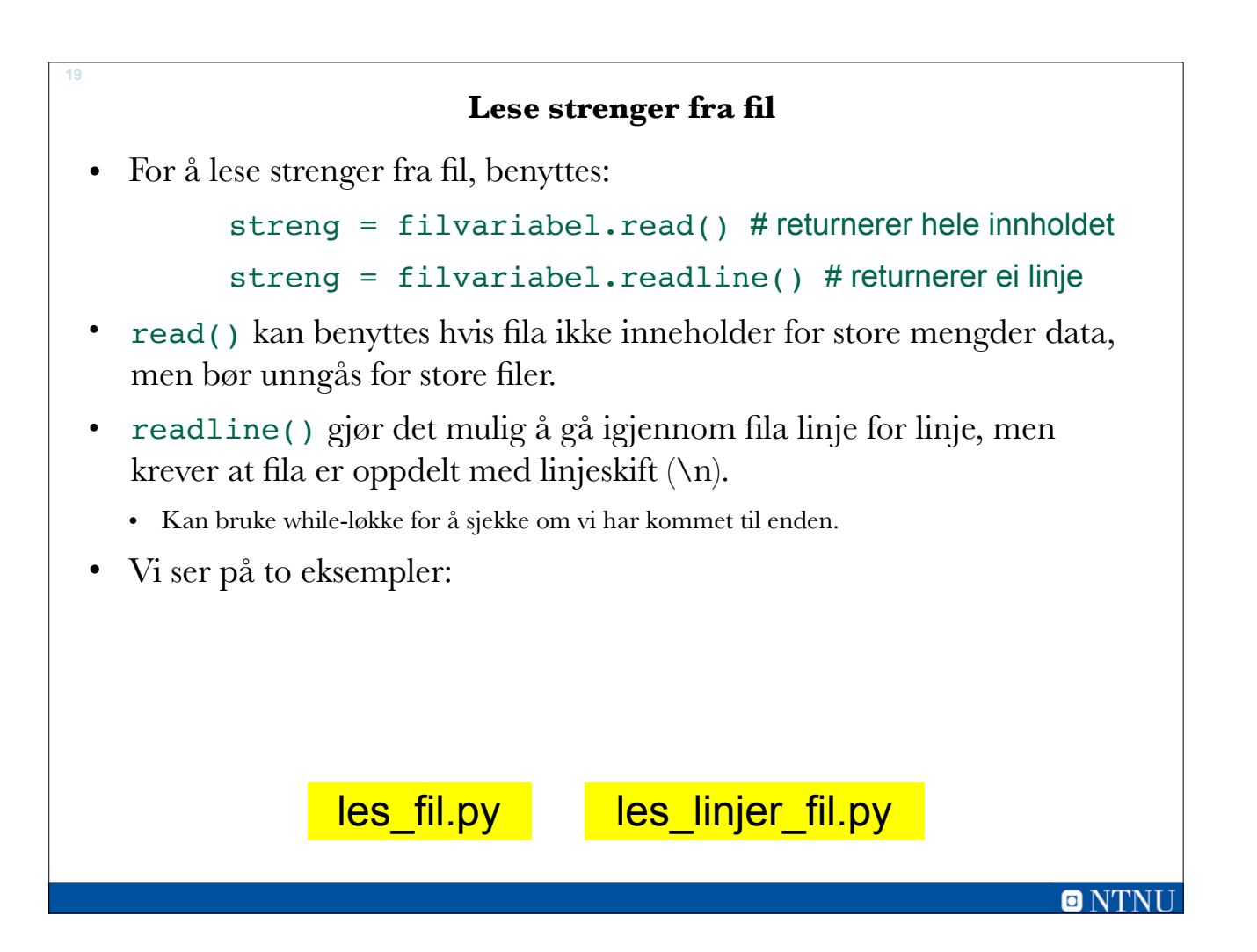

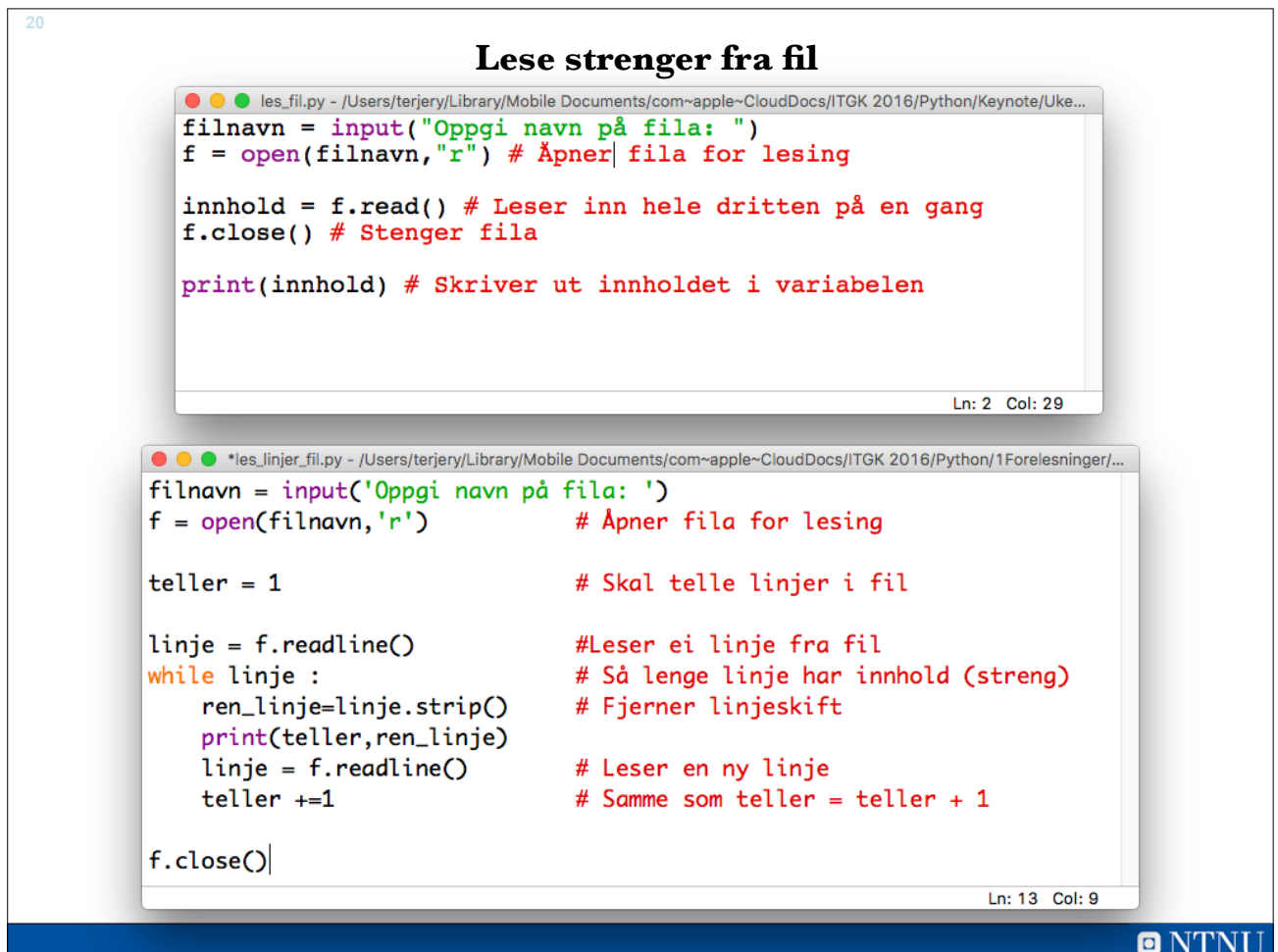

# **Lese som liste av strenger fra fil**

• Vi kan også få returnert innholdet av ei tekstfil som ei liste av strenger:

liste = filvariabel.readlines()  $#$  returnerer liste

- readlines() kan være veldig praktisk hvis man skal utføre listeoperasjoner på innholdet i fila, for eksempel highscore liste for dataspill.
- Vi ser på et eksempel:

**21**

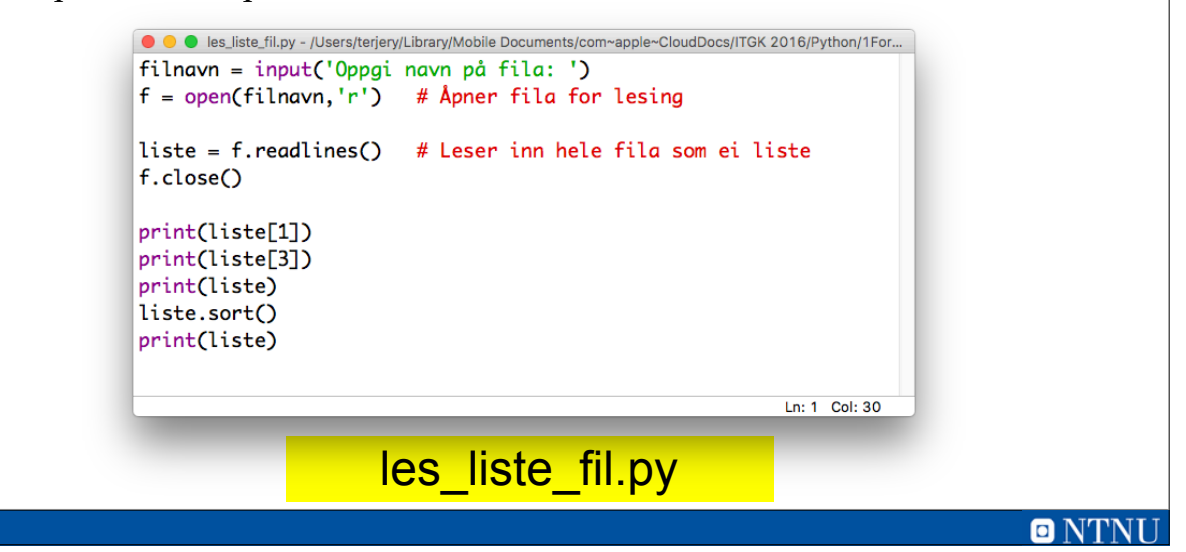

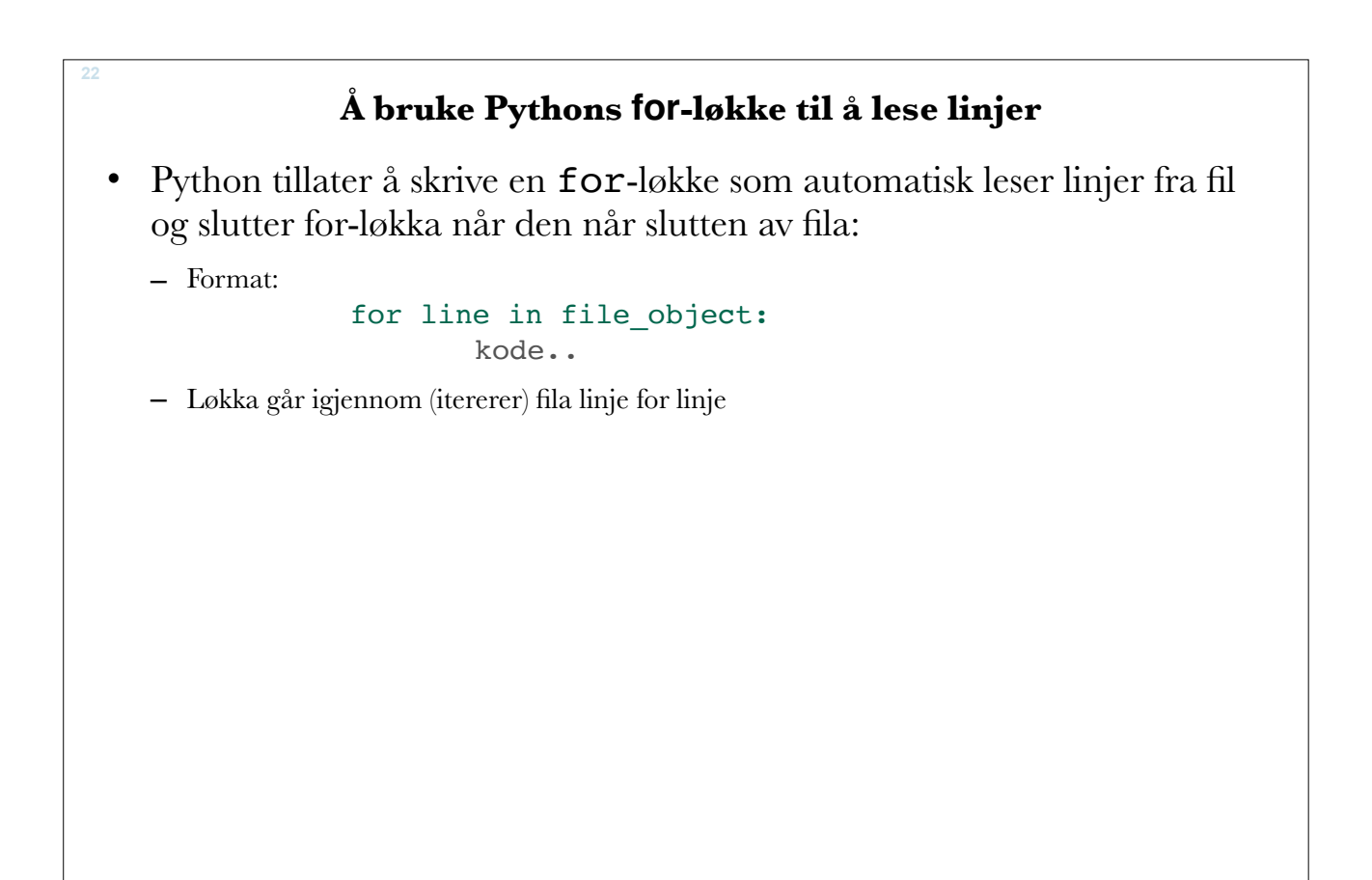

#### **0 NT**

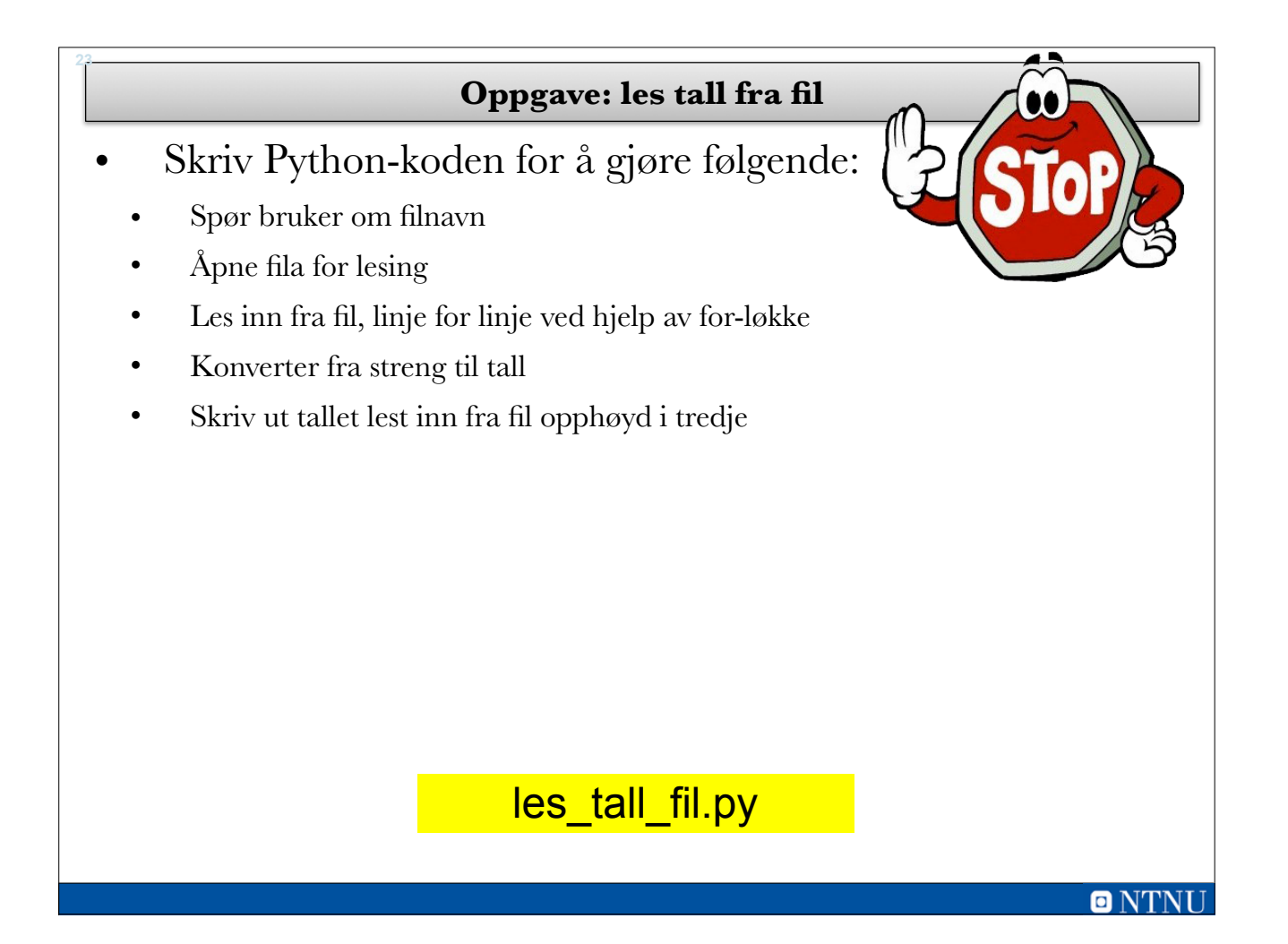

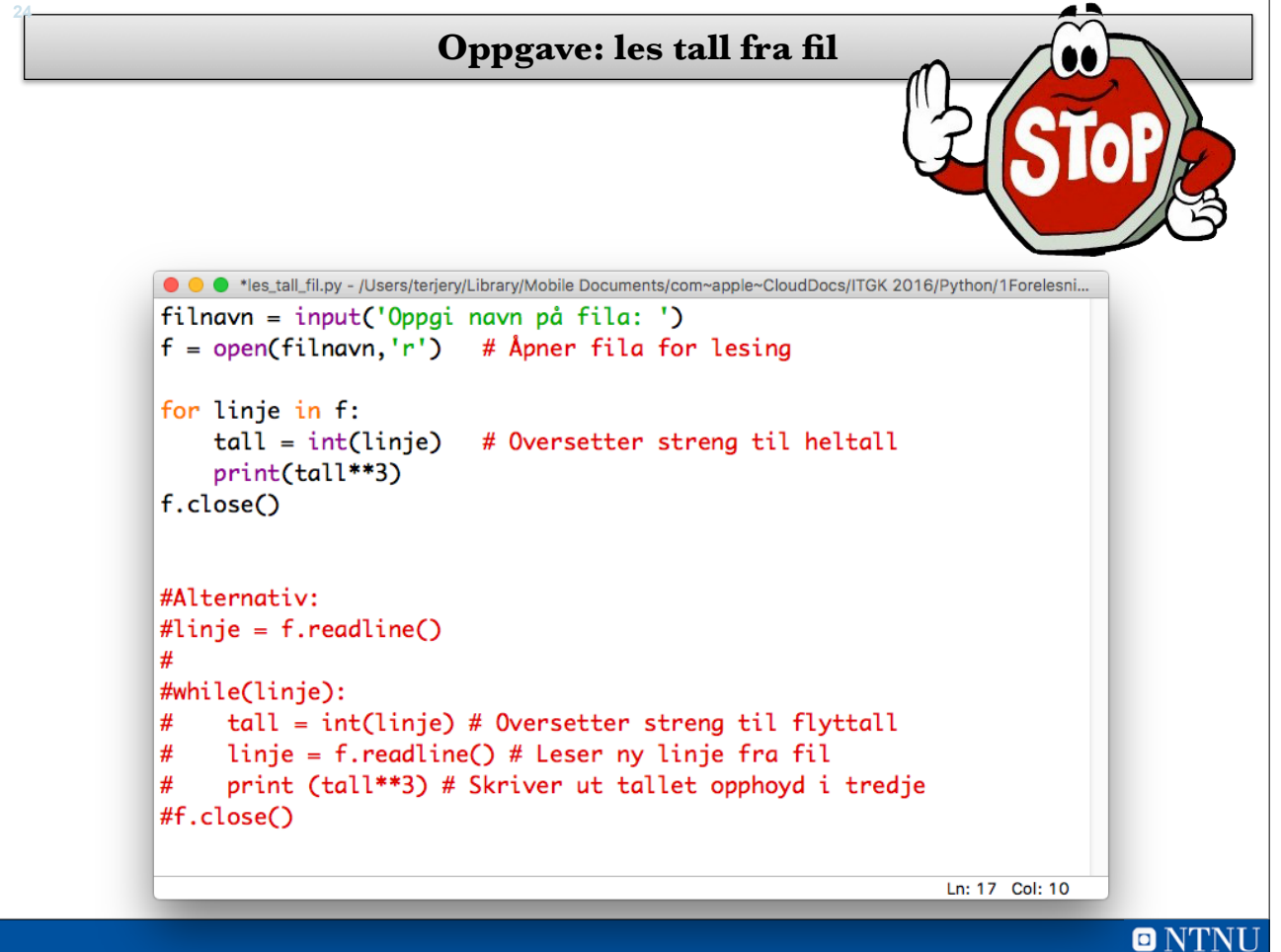

# **Lese fra ei fil, tegn for tegn**

• Det er mulig å spesifisere at vi skal lese ett gitt antall tegn i gangen fra en fil. Dette gjøres ved:

```
tegn = filvariabel.read(n) #n er antall tegn
```
- Dette gjøre det mulig å for eksempel søke etter et spesielt tegn inne i fila.
- Vi ser på et eksempel der brukeren kan skrive inn et tegn som det skal søkes etter i ei fil med filnavn som brukeren også skriver inn:

# les\_tegn\_for\_tegn.py

```
26les_tegn_for_tegn.py
            filnavn = input('Oppgi navn på fila: ')
            soker = input('Oppgi tegn som det søkes etter: ')
            f = open(filnavn, 'r')# Åpner for lesing
            posisjon = \thetategn = f.read(1) # Leser ett tegn fra fila
            while tegn:
               if tegn == soker:
                   print('Jeg fant', soker, 'på posisjon', posisjon)
               tean = f.read(1)posisjon += 1# Samme som posisjon = posisjon +1
            f.close()
                             # Stenger fila
                                                         Ln: 13 Col: 34
```
#### **0 NT**

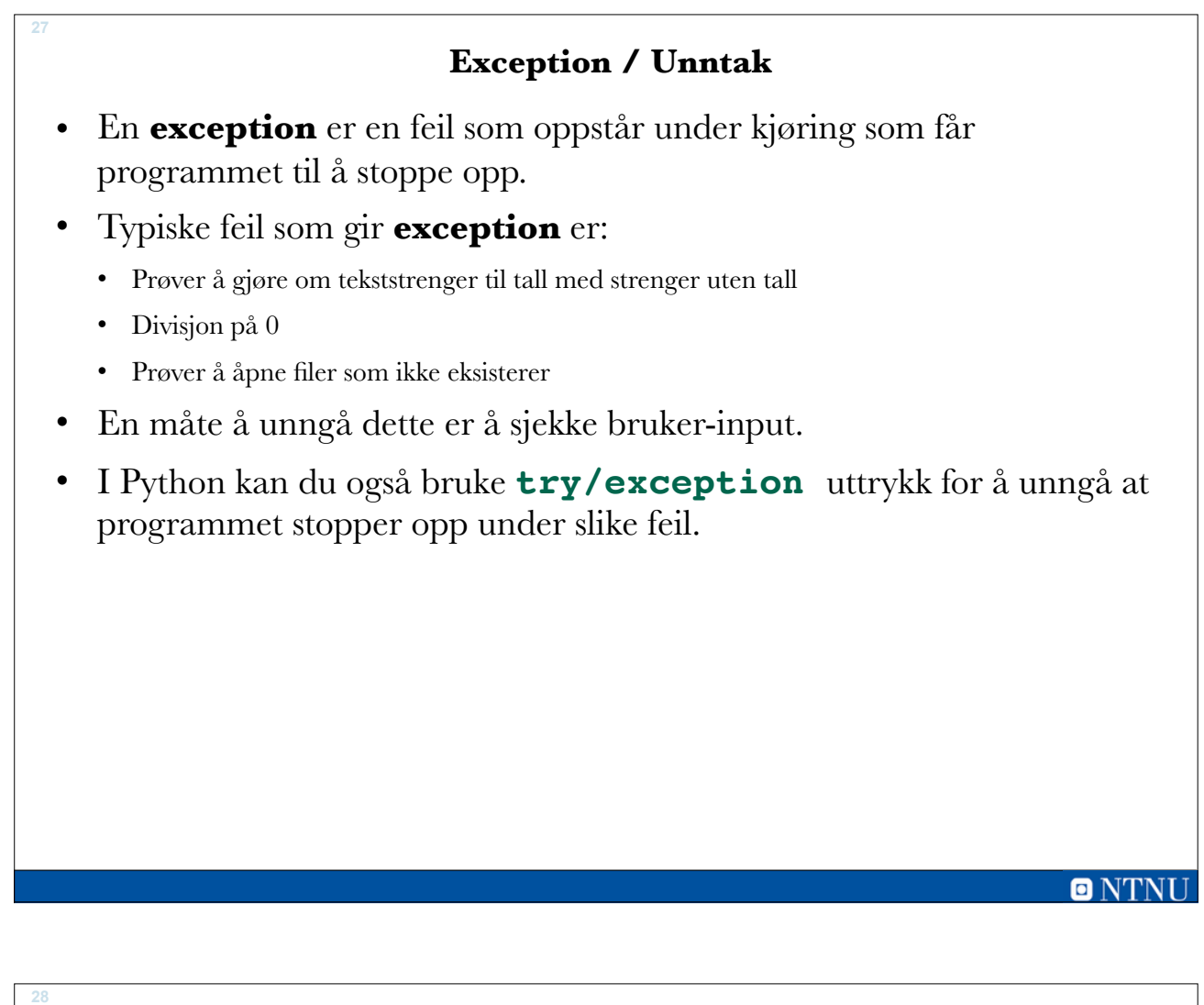

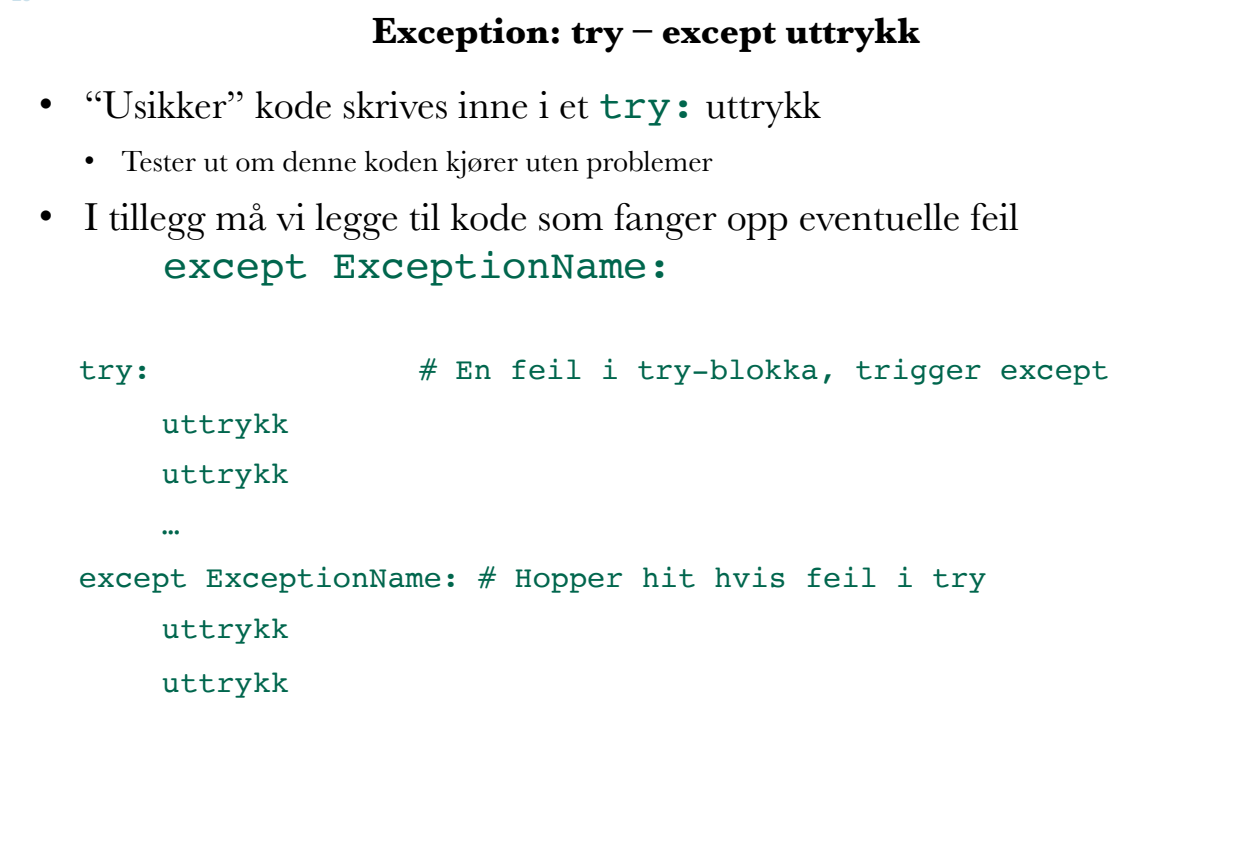

## **Exception – ExceptionName**

- Ulike typer Exceptions har ulike navn.
- Vi kan fange opp disse ved å lage en exception i kode.
- Typiske ExceptionName er:
	- ValueError: Typisk feil i datatype (streng når det skal være tall)
	- ZeroDivisionError: Prøver å dividere med 0
	- IOError: Feil med filbehandling
	- Exception: Alle mulige feil (generell)
- Ser på et eksempel på bruk av try except:

# exception\_try\_except.py

# **exception\_try\_except.py** ● ● ● \*exception\_try\_except.py - /Users/terjery/Library/Mobile Documents/com~apple~CloudDocs/ITGK 2016/Python/1Forelesni..  $def main():$ try: tall = int(input('Skriv inn et tall: ')) print('500 delt på',tall,'er',500/tall) filnavn=input('Skriv inn et filhavn: ')  $f = open(filnavn)$ tekst=f.read() print(tekst) except ValueError: print('FEIL: Må skrive inn et tall, ikke tekststreng!!!') except ZeroDivisionError: print('FEIL: Kan ikke skrive tallet 0!!!') except IOError: print('FEIL: Det oppsto en feil ved lesing av fila', filnavn) except: print('FEIL: Programmet feilet av uviss grunn!')  $main()$ Ln: 5 Col: 39

#### $\blacksquare$   $N^r$

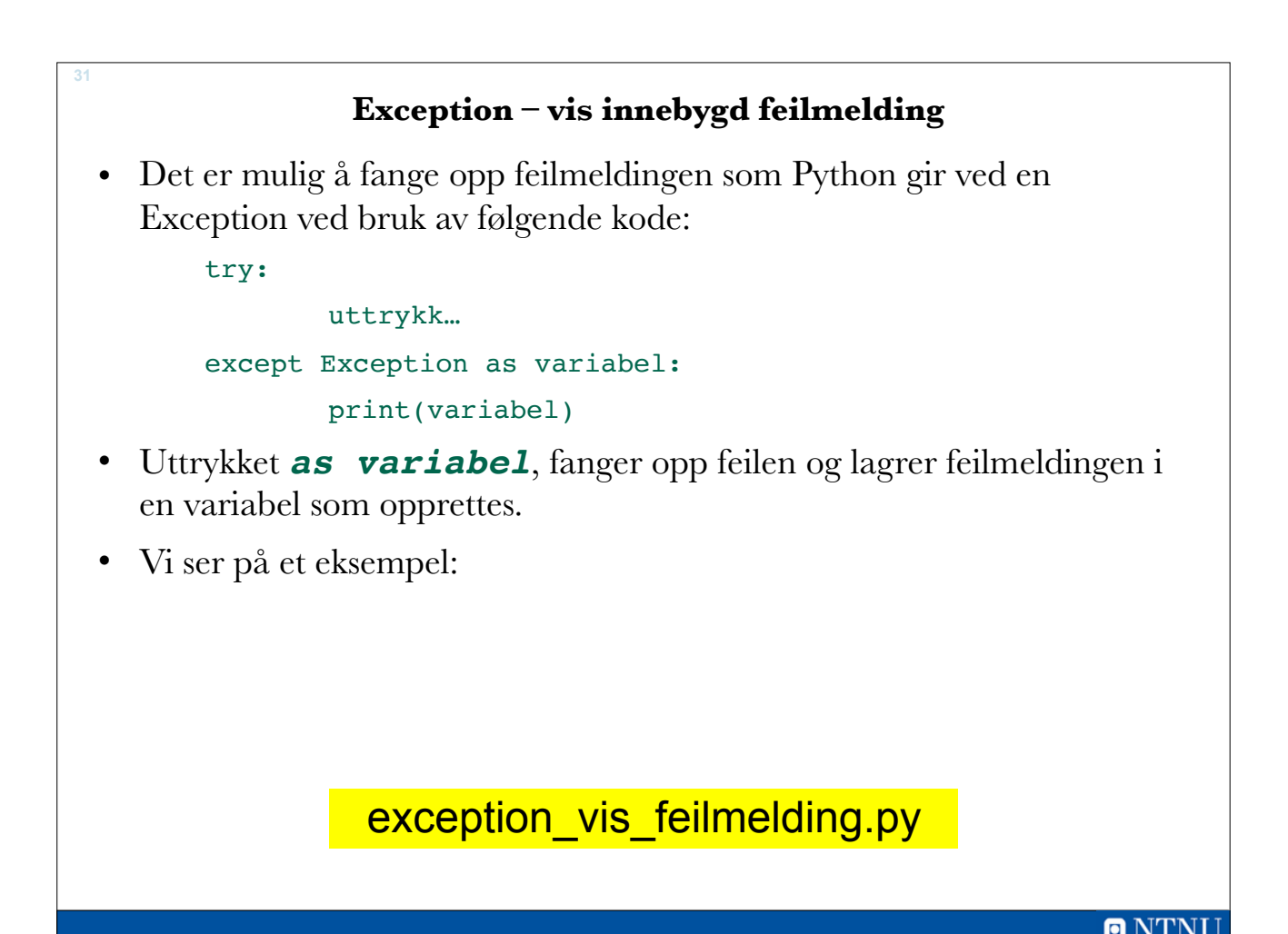

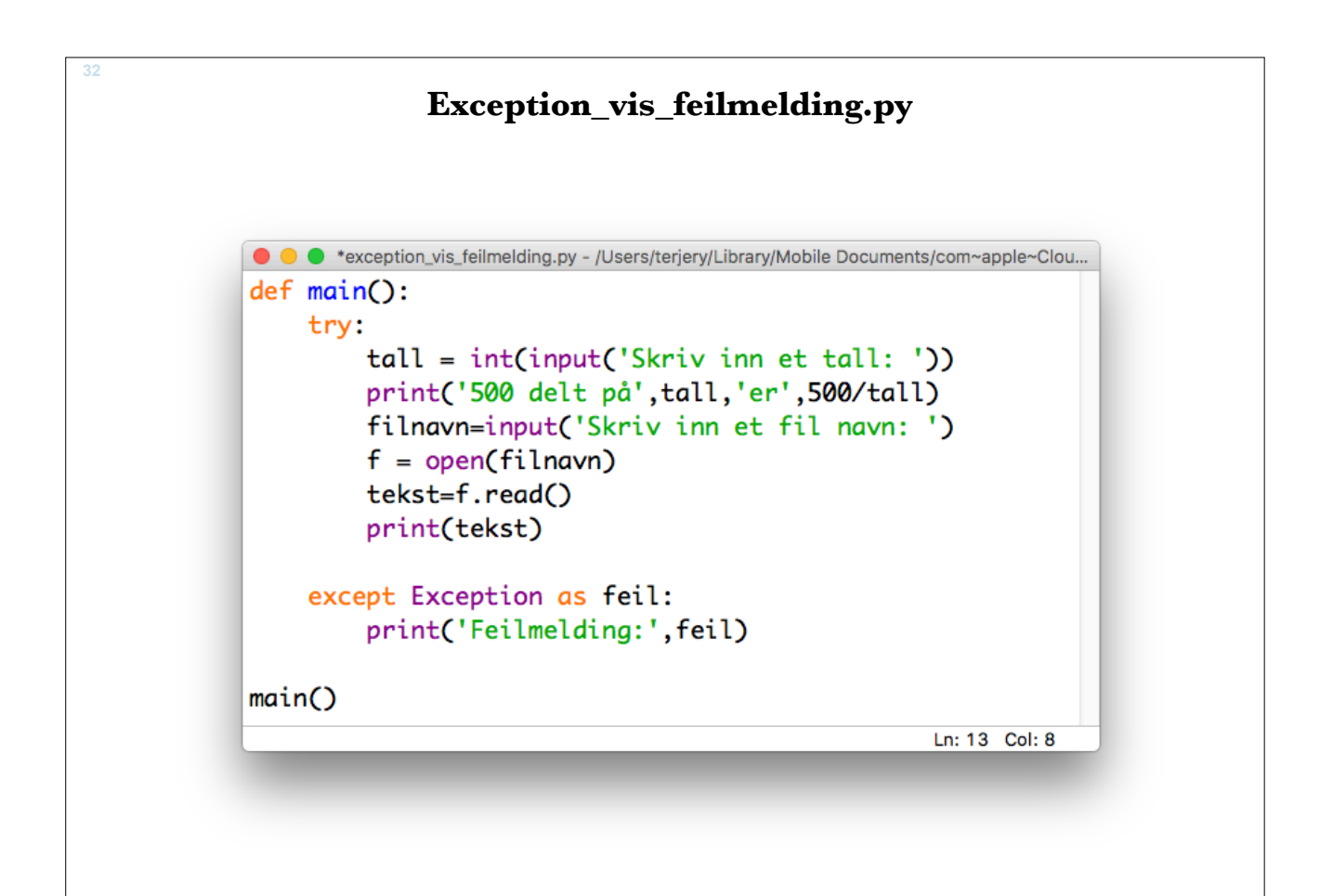

 $O N T$ 

# **Exception – else og finally**

- Et try except uttrykk kan også bestå av else og finally:
- else blir utført hvis ingen exceptions ble trigget.
- finally blir utført til slutt uansett om exceptions ble trigget eller ikke

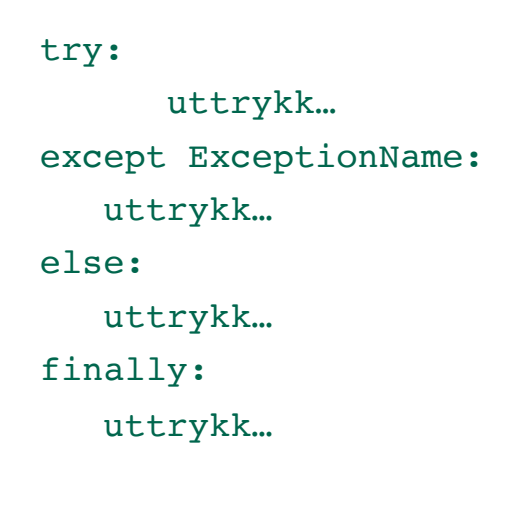

exception\_finally.py

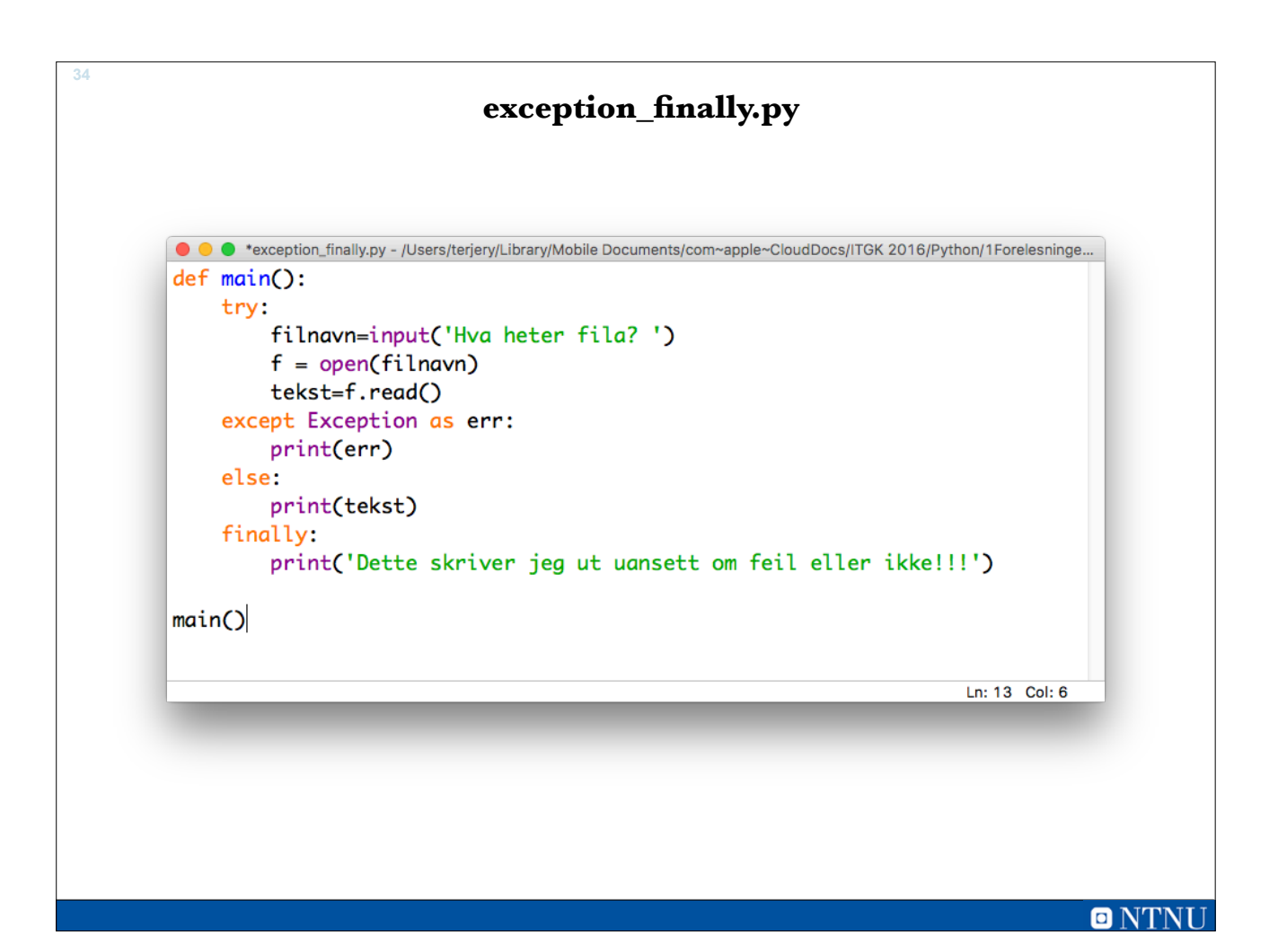

# **Oppsummering**

- Filhåndteringsprosess:
	- Åpner en fil med en gitt aksess
	- Leser fra fil/skriver til, evt. forflytter filpeker
	- Lukker fil
- Vi kan jobbe med flere filer samtidig:
	- Filvariabelen med referanse til fila bestemmer hvilken fil vi jobber med.

# **Exceptions / Unntak**

- Exception: feil som skjer når et program kjører
	- Som regel fører det fører det til at programmet stopper (kræsjer)
- Exception handling: Håndtere "exceptions" ved å gi brukeren fornuftig tilbakemelding uten at programmet stopper helt opp.
- Benytter:

try: # Prøv om koden lar seg kjøre except # Fanger opp hvis koden i try feiler except Exception as variable: # fanger feilmelding else: # Kjøres hvis det ikke blir exception finally: # Kjøres uansett til slutt